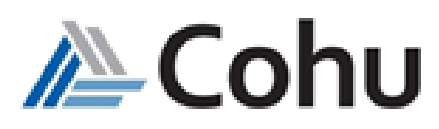

## **Manual License Testing for SPR172451**

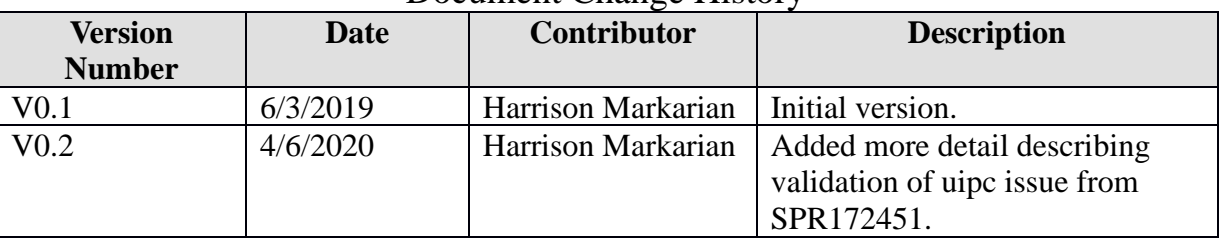

## Document Change History

## **Introduction**

Here is a plan to manually test the licensing/uipc issue uncovered by SPR173711. This testing is not something the Unison Licensing Manual Test plan would uncover.

In /user/area/sqa/ManualTest/LicensingCheck is a compressed executable called licenseUsageList (compiled for CentOS 7), which needs to be extracted to the machine or user account that is doing the testing.

## **Test Plan**

- 1. Using the appropriate release, launch OpTool and load a program.
- 2. From OpTool launch multiple tools (FlowTool, TestTool, etc)
- 3. Run the command **ps | grep -i tool**
	- This will get the process id of each tool
	- The process id is the number displayed on the rightmost column of each tool
- 4. Run the command **licenseUsageList -d | grep [process id]** for each tool
	- This should return nothing. If you see something like "flowTool-201625 Development" then this test does not pass.
- 5. Run the command **licenseUsageList -d | grep [name of tester or simulator]**
	- It should return something such as "[name of tester or simulator] Development"
	- If it does not, then this test does not pass.

The executable provided lists all the checked out license features on the server. That is why in the commands above passed the output of licenseUsageList to grep via pipe so only the relevant info is displayed.